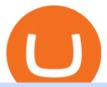

### vancat coin move from coinbase to binance ledger live best hfx trading platforms binance quote coinbase

Coinbase Security Breach Sees 6,000 Customers Lose Funds

 $https://cryptowebguide.com/wp-content/uploads/2022/01/featured-521-1536x864.png|||Do\ You\ Buy\ Cryptowith\ Card\ or\ through\ Fiat\ Deposit\ What\ ...|||1536\ x\ 864$ 

Your businesss country of incorporation is the determining factor for the Coinbase entity you will be aligned to. For example, businesses incorporated in the US must sign up under Coinbase Inc., and businesses incorporated in Singapore must sign up under Coinbase Singapore. There are some exceptions in which your business may actually have a .

https://puremarketbroker.com/wp-content/uploads/2020/06/mt5.png|||MetaTrader 5 Trading Platform for Forex, Stocks, Futures ...|||2472 x 1625

Moving Money from Coinbase to BNB Smart Chain by JCCrypto.

 $https://p.turbosquid.com/ts-thumb/Q8/fHLM5F/nT/vancattoken00/jpg/1619808897/1920x1080/fit\_q99/b6aa036b5d7c355a96913f6191fffa30f1e2e7f1/vancattoken00.jpg|||Vancattoken3D - TurboSquid 1726677|||1920 x 1080$ 

VANCAT Token (VANCAT) Token Tracker BscScan

The live Vancat price today is \$ <0.0000001 USD with a 24-hour trading volume of \$ 6,300.30 USD. We update our VANCAT to USD price in real-time. Vancat is +2.8% in the last 24 hours. Vancat has a market cap of \$ 0 USD. It has a circulating supply of \$ 0 VANCAT coins and a max supply of \$ 0 VANCAT coins.

Neotokyo: Online trading with regulated Forex & Droker

Videos for Ledger+live

https://mattrode.com/wp-content/uploads/2021/02/coinbase-address-1.jpg? is-pending-load=1 || Hower of the content of the content of the con

To

Transfer From Binance To Coinbase|||1576 x 821

How to Transfer Bitcoin from Coinbase to Binance.

https://www.nj.com/resizer/zVPacE7AZvB1y6MFce4gmS83EIw=/1280x0/smart/advancelocal-adapter-image -uploads.s3.amazonaws.com/image.nj.com/home/njo-media/width2048/img/realtimesports\_impact/photo/lanc e-armstrong-usada-0820jpgjpg-7eba21d95388b56b.jpg|||Lance Armstrong's lawsuit against USADA tossed by federal ...|||1280 x 1655

Online Investment Platform - No Upfront Fees - 3 Simple Steps

hfx trading platform Best HFX Trading Platform Cheapest.

It has a circulating supply of 0 VANCAT coins and a total supply of 1 Quadrillion. If you are looking to buy or sell Vancat, PancakeSwap (v2) is currently the most active exchange. VANCAT platform allows users to easily deposit BEP20 tokens (ANY tokens) into an NFT.

Coinbase Tries to Catch Up to Foreign-Based Rivals With Move.

Gutscheine Review 2021 - Get a 20% Fee Discount

How to move Coins from Coinbase to the Binance Smart Chain.

 $https://i.pinimg.com/originals/93/4d/c7/934dc78f013df637894494e3f269a32e.png|||How\ To\ Transfer\ Usdt\ To\ Btc\ On\ Binance\ -\ COGODI|||1450\ x\ 1221$ 

Ledger Live desktop crashes Ledger Live 2.30.0 crashes on Linux Linux use. See more Clear cache in Ledger Live Clear the cache in Ledger Live to fix an incorr.

Sign In - Coinbase

Binance cryptocurrency exchange - We operate the worlds biggest bitcoin exchange and altcoin crypto exchange in the world by volume

Quote Order Qty Market orders have been enabled on all symbols. Quote Order Qty MARKET orders allow a user to specify the total quoteOrderQty spent or received in the MARKET order. Quote Order Qty MARKET orders will not break LOT\_SIZE filter rules; the order will execute a quantity that will have the notional value as close as possible to .

https://www.cryptoguides.org/content/images/2017/12/Buy-Screen-1.png|||How To Transfer Bitcoin From

Coinbase To Binance | How To ... || 1964 x 1166

https://revain.org/static/media/blog/iiys36p7li3y/38JOI3EoHtZWJQY8LYtHuv/3d2980d50ddd0fbfbff15fc5dc 4ce519/coinbase-to-binance.jpg|||How To Transfer Bitcoin From Coinbase To Binance | Revain|||1400 x 932 In today's video, I tell you guys which broker's are the best for HFX and trading. These include vidforex, igcent, pocketoption, and raceoption. These are all.

Platform: Web, Android, iOS, and Windows. VISIT BROKER. BinaryCent. BinaryCent is a binary broker that allows you to trade Forex, CFD, and Options for as little as \$0.10 per trade. Featuring 95% payouts, deposit bonuses up to 100%, and non-stop weekend trading, BinaryCent is a great option for beginners.

What's the BEST HFX Broker's in 2021?! (Pros and Cons for .

https://i.ebayimg.com/images/g/EZcAAOSwHONg3Xi8/s-l1600.jpg|||100,000,000 VANCAT coin Crypto Currency 100 Million VAN ...|||1200 x 1200

41919.59 BTCUSDT Binance Spot

 $https://www.forexcrunch.com/wp-content/uploads/2016/04/forex-brokers.jpg|||Forex\_Brokers:\_Dealing\_Desk,\_STP\_or\_ECN?|||4500 x 2700$ 

How To Transfer From Binance To Coinbase 2022

Vancat (VANCAT) Coin Price, Chart & Binance: Vancat .

Coinbase lost my money! : CoinBase

Quotex - Online Broker - Quotex.com - Digital Trading

Ledger Live lets you manage your crypto assets with the security of your Ledger device. It supports the Ledger Nano X and the Ledger Nano S via USB. Ledger Live Desktop Ledger Live Mobile Prerequisites A Ledger hardware wallet. A computer with at least macOS 10.14, Windows 8.1 (64-bit), or Linux Ubuntu 16.10 (64-bit).

https://www.jeolusa.com/Portals/2/Press/JNM-ECZ500R.jpg?ver=2018-10-11-145653-640|||JEOL USA, Inc. - scanning electron microscopes ...|||1115 x 871

Videos for Vancat+coin

https://miro.medium.com/max/8704/1\*IIwDR4TDy7tJN\_f8BGh5SA.jpeg|||LIVEEN at CPC Crypto DevCon-A Quick Recap! | by LIVEEN ...|||4000 x 2669

https://c.mql5.com/3/101/2016-07-20\_\_1.png|||Time & tool for analyzing ...|||2560 x 1024

https://gblobscdn.gitbook.com/assets%2F-M50hxCNYm5Y8rdrUs\_k%2F-M7v\_5XqD6LlJbi-pYrd%2F-M7vl kv9qzfmyly6Ewhq%2Fbinance6.png?alt=media&token=ccc83367-72fc-4645-a300-cecba3f47447|||How To Transfer Xrp From Coinbase To Binance Us|||1818 x 814

https://i.ebayimg.com/images/g/R9gAAOSwW6tg8Xi~/s-l1600.jpg|||5x Gold Dogecoin Coins Commemorative 2021 New Collectors ...|||1600 x 1600

Binance Coin USD (BNB-USD) Price, Value, News & Dristory .

Best HFX Trading Platform Cheapest Online Brokers Revealed 2022

Ledger Live: Most trusted & Degree crypto wallet Ledger

https://blog.coincodecap.com/wp-content/uploads/2021/05/image-52.png|||How to Transfer Funds from Binance to Coinbase? [2021 ...|||1481 x 789

https://expertswhogetit.ca/wp-content/uploads/GettyImages-1063730694.jpg|||What is Software-Defined Networking? - CDW Canada ...|||2257 x 1328

https://buybitcoinblog.com/wp-content/uploads/2018/01/send-btc-part-1.png|||How To Buy Ripple (XRP) or Other Random Coins By Sending ...|||3000 x 1113

https://cdn-images-1.medium.com/max/2600/1\*YKCCWgtc5zPCS9Zfggr3xw.png|||How To Move Bitcoin From Coinbase To Gdax - Free Bitcoin ...|||2078 x 1074

https://uploads-ssl.webflow.com/5c9ce1106cf0968ad2a10714/5c9cf9a2c6d59a52b1bfa016\_11.png|||How To Send Bitcoin Cash From Coinbase To Binance - How To ...|||2468 x 1578

https://www.gannett-cdn.com/media/2016/02/28/JacksonMS/JacksonMS/635922203540582864-Scan10006.jp g?crop=1685,952,x0,y101&width=1685&height=952&format=pjpg&auto=webp|||Legend ary Jackson State football coach W.C. Gorden dies at 90|||1685 x 952

Register for Coinbase Institutional

http://media.nj.com/essex\_impact/photo/2018/01/03/ex0107petjpg-115d5cfdbb4e82f7.jpg|||Pointer/terrier mix loves everyone he meets | NJ.com|||1037 x 789

https://img.gadgethacks.com/img/96/58/63651343875026/0/transfer-bitcoin-ether-more-from!

-coinbase-binance.w1456.jpg|||How To Transfer Bitcoin From Coinbase To Binance Youtube ...|||1440 x 2960 Ledger Live - crypto wallet on the App Store

Top 10 Best MT4 Forex Brokers in 2021 Fully Regulated

Sign in to your Coinbase account or Sign up as a business. Already have a Coinbase account? Log in .

Harga, grafik, kapitalisasi pasar, dan info Vancat CoinGecko

Trade BTCUSDT perpetual contracts on Binance Futures - the world's leading crypto futures trading exchange with deep liquidity and low fees.

Forex.com scored best in our review of the top brokers for high frequency traders, which takes into account 120+ factors across eight categories. Here are some areas where Forex.com scored highly in: 19+ years in business. Offers 300+ instruments.

Forex Broker - Global Prime - Review

https://lh3.googleusercontent.com/proxy/IFgs05fEMRSMIAH2PhTtS1O3f7i9W\_q98Sm9\_0QXXyl\_i8q\_84ra -234WaNwp-YA\_9v8eiNeOyAw2KSZtjFzGqOeMnpkrl1AuYNl5d-WCvwzVtXtB7GfEAnaAR-3=s0-d||Sax o Bank Forex Peace Army | Forex Online Money Making|||1161 x 800

MetaTrader 5 trading platform for brokers and banks

https://lookaside.fbsbx.com/lookaside/crawler/media/?media\_id=1154715774946288&get\_thumbnail=1||| Try Pilot and gain the trading edge!... - Pilot Trading App|||1920 x 1080

https://pbs.twimg.com/media/EXJsUsXVcAE-REV.jpg:large|||Hfx Internasional Berjangka ~ news word|||1370 x 768

TOKO Price Live Data. The live Tokoin price today is \$0.034906 USD with a 24-hour trading volume of \$480,788 USD. We update our TOKO to USD price in real-time. Tokoin is down 1.90% in the last 24 hours. The current CoinMarketCap ranking is #1217, with a live market cap of \$6,236,370 USD. It has a circulating supply of 178,664,008 TOKO coins and .

MetaTrader 5. Developed in 2000 by MetaQuotes Software Corporation, the MetaTrader 5 trading platform fast became one of the most popular trading platforms in the world. The MT5 platform is dynamic and user-friendly, providing traders with a powerful range of features and tools.

How to Transfer from Coinbase to Binance - 5 Easy Steps

https://www.betterbuys.com/wp-content/uploads/2014/01/Dashboard\_Financial.jpg|||iDashboards Review 2018 Pricing, Features, Shortcomings|||1919 x 920

Harga Vancat hari ini adalah \$0,000000004671 dengan volume perdagangan 24 jam sebesar \$5.583,91.Harga VANCAT naik 9.8% dalam 24 jam terakhir. Ini memiliki persediaan yang beredar dari koin 0VANCAT dan persediaan maksimum sebesar 1 Quadriliun.

Best Forex Brokers Japan 2021 - Top Japanese Forex Brokers

https://blog.coincodecap.com/wp-content/uploads/2021/05/image-50.png|||How to Transfer Funds from Binance to Coinbase? [2021 ...|||1600 x 772

Bitcoin Whale Just Transferred \$127M BTC From Coinbase To Binance

Submit by moon lay hidden 01/02/2013 This trading method is not intended to be traded around news. Generally if you are within 510 minutes. of a news event, stay out of a trade and wait 510 minutes after the news event to trade the next swing.

https://kingpassive.com/wp-content/uploads/2018/01/Screenshot-2018-01-14-at-4.26.42-PM.png|||How To Trade Altcoins On Binance In 2018|||1029 x 874

42402.16 BTCUSDT USD-Margined Perpetual Binance Futures

Learn how to securely accept Bitcoin, Litecoin, Ethereum, and other cryptocurrencies with Coinbase Commerce. Get started in minutes.

https://cdn.businessinsider.nl/wp-content/uploads/2021/08/611cff70a4b07b0018ae2456-scaled.jpg|||Legendary investor Bill Miller doubled down on his crypto ...|||2560 x 1280

Learn What's After What's Next - Read Our Latest Thinking

Cryptocurrency Market Coin Prices & Dinance Market Cap Binance

 $https://lookaside.fbsbx.com/lookaside/crawler/media/?media\_id=4343407292419400|||Wealth~With~Nicholas-Home~|~Facebook|||1440~x~1800$ 

Binance Daily Performance. Binance is a cryptoasset exchange located in Malta. Their volume over the last 24 hours is \$37.40B. The exchange is rated A which means Transparent .. They allow trading with the following fiat currencies: AUD, BRL, EUR, GBP, NGN, RUB, TRY, UAH, USD, and ZAR.

https://mattrode.com/wp-content/uploads/2021/02/Screen-Shot-2021-02-09-at-7.09.52-PM.png|||How To Transfer From Binance To Coinbase|||1772 x 908

 $https://lookaside.fbsbx.com/lookaside/crawler/media/?media\_id=637864486834556|||Hfx-Trading-Chart-wews-word|||2048 x 1369||$ 

If you have somehow lost your wallet (e.g. phone dropped into ocean) - without the recovery phrase or some other equivalent sort of backup, your money is gone forever. If by "Coinbase Wallet" you actually mean "Coinbase Consumer" - that is a custodial-wallet (or equivalent service) and your only possible way to recover control over your money is to communicate with the help-desk of Coinbase.

Binance Coin (BNB) Latest Prices, Charts & Data Nasdaq

 $https://i.redd.it/jiu2dmpwrv701.png|||How\ To\ Transfer\ Money\ From\ Coinbase\ To\ Binance\ How\ To\ Dump\\...|||1102\ x\ 1338$ 

Heres how to Instantly lose money with Coinbase Sly Credit

Next, from the list of available cryptocurrencies, select the coin you want to send and click on the " Send " button. You can transfer Bitcoin, Ethereum, XRP, Litecoin, and other cryptocurrencies from Coinbase to Binance. In this example, we will transfer BTC from Coinbase to the Binance account. Send Funds.

Coinbase rivals such as Binance, FTX and OKEx have benefitted from their early starts in offering derivatives trading and from the fact that they are based outside the U.S., because regulations .

https://image.cnbcfm.com/api/v1/image/106499195-1587492007305gettyimages-696247878.jpeg?v=1587492050|||How To Make Money With Stolen Credit Cards / Visa Credit ...|||3000 x 2000

THIS is how to transfer from Coinbase to Binance [2021]

The live Vancat price today is \$6.59e-9 USD with a 24-hour trading volume of \$9,195.31 USD. We update our VANCAT to USD price in real-time. Vancat is down 0.31% in the last 24 hours. The current CoinMarketCap ranking is #5758, with a live market cap of not available. The circulating supply is not available and the max. supply is not available.

https://www.nxtgenwave.com/wp-content/uploads/2021/03/Image-2.jpeg|||Free Trials Next Gen Wave|||1151 x 768

https://fxmedia.s3.amazonaws.com/articles/AM\_WoT2019\_205-min.jpg|||Fresh back from the years top trading event: World of ...|||2560 x 1707

https://brokerchooser.com/uploads/images/broker-reviews/oanda-review/oanda-review-web-trading-platform-1.png|||Oanda Review 2019 - Pros and Cons Uncovered|||2880 x 1660

To apply for a Coinbase Business Account, please visit our Coinbase Business Application Center. You can always save your application progress and return to it at any time to complete. How is my information kept secure?

Extract and move the files into the MT4>Indicator folder of the MetaTrader4 software file directory.

Restart your Metatrader platform. Navigate to Indicators .. And select the Tokyo Daybreak Forex Trading Strategy template to apply it on the chart. Note: This indicator was developed by T. Morris.

https://blockonomi-9fcd.kxcdn.com/wp-content/uploads/2018/08/coinbase-limits.jpg|||Coinbase Announces Instant Payment Transfers & Diplomatical Representation of the Content of the Content of the Conten

Is Vancat A Scam? Or Is Vancat Legit? - Is This Coin A Scam

Top 10 Best Binary Options Brokers and Trading Platforms 2022

A Coinbase user lost \$11.6 million in under 10 minutes after falling for a fake-notification scam, the US Attorneys Office said Women would be required to register with the Selective Service if.

How to use move crypto using Simpleswap.io on mobile. How to get BNB from Coinbase. Coinbase does not offer the BNB coin however you can use simpleswap.io .

https://cryptofu.xyz/wp-content/uploads/2017/12/BTC\_Wallet\_-\_Coinbase.jpg|||How to transfer Bitcoin to your Binance account | CrypTofu|||1280 x 1055

Please provide us with information about your business to register for Coinbase Institutional products. Step 1/4. Company Information \*Legal Entity Name \* 255/255

 $https://lookaside.fbsbx.com/lookaside/crawler/media/?media\_id=373939331114059|||Trade\ Masters\ Club\ -Home\ |\ Facebook\ ||1026\ x\ 1093$ 

Binance cryptocurrency exchange - We operate the worlds biggest bitcoin exchange and altcoin crypto exchange in the world by volume

Ledger - Hardware Wallet - State-of-the-art security for .

VANCAT VANCAT platform allows users to easily deposit BEP20 tokens (ANY tokens) into an NFT. The platform can also be used to mint NFTs with A.I. VANCAT token is the governance token of the platform.

Binance Coin (BNB) prices - Nasdaq offers cryptocurrency prices & Discourse activity data for US and global markets.

What is VANCAT Vancat (VANCAT) is currently ranked as the #3459 cryptocurrency by market cap. Today it reached a high of \$0.000000, and now sits at \$0.000000. Vancat (VANCAT) price is up 3.61% in the last 24 hours. Vancat is currently trading on 1 exchange, with a 24hr trade volume of \$1,666. VANCAT Depth Chart Zoom 0.5 % 1 % 2 % Scale Linear Log

Coinbase Account

 $https://mattrode.com/wp-content/uploads/2021/02/Screen-Shot-2021-02-09-at-7.12.49-PM.png? is-pending-load=1 \\ |||How To Transfer From Binance To Coinbase|||1106 x 1036$ 

https://mattrode.com/wp-content/uploads/2021/02/Screen-Shot-2021-02-09-at-7.02.58-PM-1536x800.png|||How To Transfer From Binance To Coinbase|||1536 x 800 || 1536 x 800 || 1536 x 800 || 1536 x 800 || 1536 x 800 || 1536 x 800 || 1536 x 800 || 1536 x 800 || 1536 x 800 || 1536 x 800 || 1536 x 800 || 1536 x 800 || 1536 x 800 || 1536 x 800 || 1536 x 800 || 1536 x 800 || 1536 x 800 || 1536 x 800 || 1536 x 800 || 1536 x 800 || 1536 x 800 || 1536 x 800 || 1536 x 800 || 1536 x 800 || 1536 x 800 || 1536 x 800 || 1536 x 800 || 1536 x 800 || 1536 x 800 || 1536 x 800 || 1536 x 800 || 1536 x 800 || 1536 x 800 || 1536 x 800 || 1536 x 800 || 1536 x 800 || 1536 x 800 || 1536 x 800 || 1536 x 800 || 1536 x 800 || 1536 x 800 || 1536 x 800 || 1536 x 800 || 1536 x 800 || 1536 x 800 || 1536 x 800 || 1536 x 800 || 1536 x 800 || 1536 x 800 || 1536 x 800 || 1536 x 800 || 1536 x 800 || 1536 x 800 || 1536 x 800 || 1536 x 800 || 1536 x 800 || 1536 x 800 || 1536 x 800 || 1536 x 800 || 1536 x 800 || 1536 x 800 || 1536 x 800 || 1536 x 800 || 1536 x 800 || 1536 x 800 || 1536 x 800 || 1536 x 800 || 1536 x 800 || 1536 x 800 || 1536 x 800 || 1536 x 800 || 1536 x 800 || 1536 x 800 || 1536 x 800 || 1536 x 800 || 1536 x 800 || 1536 x 800 || 1536 x 800 || 1536 x 800 || 1536 x 800 || 1536 x 800 || 1536 x 800 || 1536 x 800 || 1536 x 800 || 1536 x 800 || 1536 x 800 || 1536 x 800 || 1536 x 800 || 1536 x 800 || 1536 x 800 || 1536 x 800 || 1536 x 800 || 1536 x 800 || 1536 x 800 || 1536 x 800 || 1536 x 800 || 1536 x 800 || 1536 x 800 || 1536 x 800 || 1536 x 800 || 1536 x 800 || 1536 x 800 || 1536 x 800 || 1536 x 800 || 1536 x 800 || 1536 x 800 || 1536 x 800 || 1536 x 800 || 1536 x 800 || 1536 x 800 || 1536 x 800 || 1536 x 800 || 1536 x 800 || 1536 x 800 || 1536 x 800 || 1536 x 800 || 1536 x 800 || 1536 x 800 || 1536 x 800 || 1536 x 800 || 1536 x 800 || 1536 x 800 || 1536 x 800 || 1536 x 800 || 1536 x 800 || 1536 x 800 || 1536 x 800 || 1536 x 800 || 1536 x 800 || 1536 x 800 || 1536 x 800 || 1536 x 800 || 1536 x 800 || 1536 x 800 || 1536 x 800 || 1536 x 800

 $https://support.gatehub.net/hc/article\_attachments/360033882454/crypto-send.png|||How\ To\ Transfer\ From\ Coinbase\ To\ Binance\ Reddit\ Swnd\ ...|||1626\ x\ 1316$ 

FOREX.com is one of the only forex brokers to provide MetaTrader support for U.S. clients. They have an impressive group of pairs to trade and 3 different accounts to choose from. FOREX.com also.

Dec 15, 2021 · 1. eToro The Overall Best Broker for HFX Trading eToro is a social trading platform that is widely considered to be the best HFX trading platform. It operates in over 140 DA: 4 PA: 2 MOZ Rank: 18

3) Send Your Bitcoin or Ethereum to Binance from Coinbase Log into Coinbase, then click on the Accounts tab. Choose the Coinbase wallet you wish to send from either Bitcoin or Ethereum. Click the.

VANCAT Platform

Tokoin price today, TOKO to USD live, marketcap and chart.

10 Best High-Frequency Trading (HFT) Brokers of 2022

https://lookaside.fbsbx.com/lookaside/crawler/media/?media\_id=1462254970634011&get\_thumbnail=1|||

Hfx Trading Platform ~ news word|||1920 x 1080

Download and install Ledger Live Ledger Support

Vancat has a safety score of 2.03. Vancat is a nano cap token. Vancat is suited to a speculative investment style. Vancat Profile. This profile is missing some data needed to perform a thorough analysis. Depending on what data is missing then this could have a negative impact on the overall rating. Missing Data:

https://cexcashback.com/wp-content/uploads/Coinbase-Send-Bitcoin-to-Binance.png|||How to transfer funds from Coinbase to Binance CexCashBack|||1271 x 963

Find the latest Binance Coin USD (BNB-USD) price quote, history, news and other vital information to help you with your cryptocurrency trading and investing.

Sign up - Coinbase

https://ueeshop.ly200-cdn.com/u\_file/UPAN/UPAN509/2007/photo/2d6362eb1c.jpg|||Binance margin trading\_sign up\_Open a discount account ...||1999 x 1400

https://user-images.githubusercontent.com/28145373/80001699-acf13c00-848c-11ea-838f-98619ffd8fd8.png||| Rewards & Dinance widget menus go off screen on certain ...|||2306 x 1112

https://img.etimg.com/thumb/msid-53146514,width-1200,height-900,imgsize-176682,overlay-etmarkets/photo.jpg|||Hfx Trading Quotes - TRADING|||1200 x 900

 $https://assets.website-files.com/609942e7d7035a0d109469e1/60b9a3b2aacffb0e64d0413f\_bitcoin-cryptocurrency-movement-p-1600.jpeg|||Work with Me-Valeria Orsini|||1600 x 1119$ 

https://forextradingbonus.com/wp-content/img/2019/03/advantage.jpeg|||advantage - Forex Trading Bonus|||1440 x 810

 $https://cryptowebguide.com/wp-content/uploads/2022/01/featured-1003-2048x1461.jpg|||Mina\ Protocol\ |\ The\ Worlds\ Lightest\ Blockchain\ ...|||2048\ x\ 1461$ 

Ill cut to exactly how you can instantly lose money on Coinbase and thats by buying cryptocurrency directly through Coinbase.com for fees as high as 51% (rare cases). Selling through Coinbase also results in a similar fee amount. You should be using Coinbase Pro (still a Coinbase platform) where your total buy and sell fees will be 1%.

https://www.investiniota.com/wp-content/uploads/2017/12/BTC-Wallet-Coinbase-sent-btc-binance.png|||How To Open And Fund A Coinbase Account Can I Transfer Xrp ...|||1208 x 897

 $https://cdn-images-1.medium.com/max/1600/0*FzZHPOAjCzy0OFbr.|||Binance\ User\ Guide\ How\ To\ Find\ Bitcoin\ Private\ Key\ ...|||1212\ x\ 901$ 

 $https://cdn-images-1.medium.com/max/2400/1*6QNH8\_DvzKSrBAxMAAlaXA.png|||How\ To\ Get\ Bitcoin\ From\ Coinbase\ To\ Binance\ -\ How\ To\ Earn\ ...|||1488\ x\ 913$ 

Ledger Live Buy, exchange, grow your crypto - and more. All in one app. Download the app Buy Start your crypto journey Buy crypto directly and securely with our partners through Ledger Live. We support Bitcoin, Ethereum, XRP and lots more. Buy crypto Send and Receive Easily manage your crypto

https://cdn-images-1.medium.com/max/1600/1\*kiCOsqkdBu7mnUzjNHOiTQ.png|||How To Transfer Bitcoin Cash From Coinbase To Binance ...|||1600 x 1141

Vancat price today, chart, market cap & Dip; news CoinGecko

https://www.chainbits.com/content/uploads/2018/05/coinbase-wallet.png|||How To Transfer Bitcoin To Binance How To Send Coinbase To ...|||1737 x 1973

https://coincodex.com/en/resources/images/admin/news/coinbase-responds-to-1/coinbase-screen.jpg:resizebox cropjpg?1580x888|||Coinbase Responds to Outages the Platform Experienced ...|||1580 x 888

http://wichitaorpheum.com/wp-content/uploads/2019/05/10ThingsIHateAboutYouPoster.jpg|||10 Things I Hate About You | Orpheum Theatre|||1200 x 1600

At Ledger we are developing hardware wallet technology that provides the highest level of security for crypto assets. Our products combine a Secure Element and a proprietary OS designed specifically to protect your assets. Ledger hardware wallets empower you with the ownership and control of your private keys. Why choose Ledger.

https://support.abra.com/hc/article\_attachments/360004732511/newadd\_money\_android\_BTC.jpg|||Where can I find the QR code for my coin's address? Abra|||1657 x 3286

US-based crypto exchange. Trade Bitcoin (BTC), Ethereum (ETH), and more for USD, EUR, and GBP. Support for FIX API and REST API. Easily deposit funds via Coinbase, bank transfer, wire transfer, or cryptocurrency wallet.

Sign in to Coinbase. Coinbase is a secure online platform for buying, selling, transferring, and storing cryptocurrency.

 $https://i.ebayimg.com/images/g/x1wAAOSwMRhg2 \sim eJ/s-11600.jpg|||Bitmain\ Antminer\ L3+\ 504+mh/s\ DOGE\ Litecoin\ With\ Power\ ...|||1600\ x\ 1600$ 

Award Winning Trading Platform - Interactive Brokers®

https://windows-cdn.softpedia.com/screenshots/MetaTrader-Forex-Copier-Free\_2.png|||Download MetaTrader Forex Copier Free 1.32.4|||1193 x 786

https://getwallpapers.com/wallpaper/full/c/7/0/1246606-popular-attack-on-titan-ios-wallpaper-1920x1080-for-4k.jpg|||Attack On Titan IOS Wallpaper (76+ images)|||1920 x 1080

15 Best High Frequency Trading Brokers & Dry trading Platforms .

Best Forex Brokers Japan 2021 - Top Japanese Forex Brokers

Coinbase Account

Tokyo Daybreak Forex Trading Strategy - AtoZ Markets

https://www.tokens24.com/wp-content/uploads/2018/01/1-create-account.png|||How to Signup on GDAX Using your Coinbase Account Tokens24|||1906 x 839

The MetaTrader 4 (MT4) is by far one of the most popular and used trading platforms in the industry. It is used to connect clients of different brokerage firms with top financial markets. Its a.

The Latest Stock News - Stock Market Research - Stock trading

https://img.gadgethacks.com/img/01/59/63651343424337/0/transfer-bitcoin-ether-more-from-coinbase-binanc e.w1456.jpg|||How To Move Bitcoin From Coinbase To Binance - Earn Money ...|||1440 x 2960

MetaTrader 4 for brokers

Once a new version of Ledger Live is released, it will progressively become available for all Ledger users. If you see a banner with the available update in Ledger Live, click Download update. The new version downloads and then the button Install now appears. Click Install now. Ledger Live closes and the installation starts.

What should I do when Coinbase lost my money in my accounts.

Coinbase Institutional Sign In

 $https://trade-in.forex/wp-content/uploads/2020/11/BDSwiss-review.jpg|||Overview\ of\ the\ BDSwiss\ broker\ -Trade\ in\ Forex|||2000\ x\ 1180$ 

https://gocryptowise.com/wp-content/uploads/2020/05/Paste-in-Binance-address-that-you-are-sending-to-from -Coinbase-1536x996.jpg|||How to Transfer from Coinbase to Binance - 4 Simple Steps|||1536 x 996

 $https://lookaside.fbsbx.com/lookaside/crawler/media/?media\_id=152214589782754|||Hfx Trading Chart \sim news word|||1366 x 768$ 

MetaTrader 4 MetaTrader 4 is a platform for trading Forex, analyzing financial markets and using Expert Advisors. Mobile trading, Trading Signals and the Market are the integral parts of MetaTrader 4 that enhance your Forex trading experience. Millions of traders with a wide range of needs choose MetaTrader 4 to trade in the market.

coinbase.com - how recover my money in Coinbase Wallet .

MetaTrader 4 for brokers Setting up a brokerage business is easier than it seems. A powerful and time proved trading platform is half the battle, and MetaTrader 4 is exactly the platform you need. Typical tasks of any broker, such as account management, processing of trades and transmitting quotes, are executed in MetaTrader

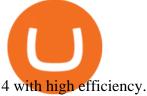

https://i.pinimg.com/originals/75/76/f0/7576f0bff70e5c4b5a1683cff8c9548c.jpg|||Thoughts on this? A very important thing to learn ist to ...||1080 x 1080

https://www.buckbully.com/wp-content/uploads/2020/07/20200728\_180404.jpg|||Michael Jordan 1991-92 Fleer Pro Visions #2 Basketball ...|||1060 x 1479

The Swinger Forex System - Forex Strategies - Forex Resources.

https://avicii.ca/wp-content/uploads/2021/01/CLOTHING-STORE-NEARBY.png|||AVICII Category Nearby : AVICII: CLOTHING: STORE ...|||1024 x 983

https://i2.wp.com/iubfun.com/wp-content/uploads/2021/12/top-news-thumb-5.jpg|||Chinese Investor Increases Stake In Dialog Semi To Over 7 ...|||1200 x 800

Thousands of Coinbase Global Inc. (NASDAQ: COIN) users lost their digital assets after blackhat hackers exploited the cryptocurrency exchange's SMS account recovery process to get into their.

BTC. whale just transferred \$127,753,634 worth of Bitcoin off Coinbase, and the investor then sent these funds to Binance. You can view more details about the transaction here. Why it matters.

In the Binance app, tap on the wallet icon (On the desktop version, click on " Wallet " along the top menu and choose "Fiat and Spot") Select "Withdraw" Choose the cryptocurrency you would like to transfer Enter in the amount you would like to transfer (Select "Max" if you'd like to transfer all of a particular coin)

Answered Nov 19, 2021. Your funds go into escheatment when the owner has made no contact or activity generated for a period of time designated by state law, typically 3-5 years. At this point, they are considered unclaimed or abandoned property. For more information you can request a callback from Coinbase.

https://images.himalayas.app/Outschool?theme=light&md=1&fontSize=100px&buttonText=Vi

Outschool&images=https://ik.imagekit.io/himalayas/outschool\_logo\_LhJ6P\_YoX.png|||Outschool Himalayas|||2048 x 1170

Ledger created a solution that enables you to secure and own this key and to become the only person in charge of your coins. Ledger Live app, combined with our hardware wallet, is the best way to secure your crypto while giving you the freedom to manage everything on your own. FULL POWER OVER YOUR CRYPTO WITH ONE APP BUY & Damp; SELL CRYPTO, SECURELY

7 Best MetaTrader Brokers for 2022 - ForexBrokers.com

https://lookaside.fbsbx.com/lookaside/crawler/media/?media\_id=550008419645399&get\_thumbnail=1||| Trade Masters Club - Home | Facebook|||1080 x 1080

https://gblobscdn.gitbook.com/assets%2F-M50hxCNYm5Y8rdrUs\_k%2F-M7vMHA0yOk1eZLP9h28%2F-M 7vWHEabxvAyTJn79WJ%2Fbinance2.png?alt=media&token=05c46fb3-3e29-41b4-989a-4c09fd320db9 |||How To Transfer Xrp From Coinbase To Binance Us|||1733 x 826

https://lookaside.fbsbx.com/lookaside/crawler/media/?media\_id=108045811104567|||The best thing about HFX... - Millionaire Millennials - Kelis|||1440 x 1440

https://www.coodingdessign.com/wp-content/uploads/2021/12/3.jpeg.jpg|||How Do I Send Bitcoin from One Wallet to Another? (Step by ...|||1376 x 920

https://user-images.githubusercontent.com/28145373/80002523-bf1faa00-848d-11ea-949d-186bea870628.png |||Rewards & Dinance widget menus go off screen on certain ...|||1704 x 1988

Free Business Checking Account - Business Banking for Startups

The best High frequency trading brokers that are regulated are IC Markets rated 4/5; AvaTrade rated 4/5; XTB rated 4/5; Roboforex rated 4/5; Pepperstone rated 4/5; XM rated 4/5; FP Markets rated 4/5; easyMarkets rated 4/5; FXPrimus rated 4/5; Admiral Markets rated 3/5; NordFX rated 4/5; What is the best High frequency trading broker? The best High frequency trading broker is IC Markets.

https://c8.alamy.com/comp/RPXHFX/business-success-and-growth-conceptstock-market-business-graph-chart -on-digital-screenforex-market-gold-market-and-crude-oil-market-RPXHFX.jpg|||Hfx Trading Chart ~ news

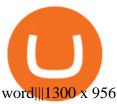

https://gocryptowise.com/wp-content/uploads/2020/05/Deposit-crypto-to-Binance-2048x912.jpg|||How to Transfer from Coinbase to Binance - 4 Simple Steps|||2048 x 912

https://www.saintlad.com/wp-content/uploads/2018/01/transfer-from-coinbase-to-binance-6.png|||5 Steps to Transfer from Coinbase to Binance [2019 ...|||1900 x 875

 $https://miro.medium.com/max/5358/1*CIWR2TsQUev\_UZJOlrkOaQ.jpeg|||Is\ Crypto\ Legal\ In\ Canada\ : Crypto.com\ is\ very\ close\ to\ ...|||2679\ x\ 1492$ 

 $\label{lem:http://media.nj.com/bergen_impact/photo/bg0121petjpg-0289a9a35d1a246f.jpg|||Bulldog\ mix\ was\ a\ stray\ |\ NJ.com|||1065\ x\ 915$ 

https://img.gadgethacks.com/img/95/67/63651343306108/0/transfer-bitcoin-ether-more-from-coinbase-binanc e.w1456.jpg|||How to Transfer Bitcoin, Ether & Discounting More from Coinbase to ...|||1440 x 2960

Update Ledger Live Ledger Support

 $https://lookaside.fbsbx.com/lookaside/crawler/media/?media\_id=103865278234705|||Try~Pilot~and~gain~the~trading~edge!...-Pilot~Trading~App|||1367~x~1367$ 

A Coinbase user lost \$11.6 million in under 10 minutes after.

Binance cryptocurrency market - The easiest way to know the last prices, coin market cap, token price charts, and 24h change of bitcoin and other altcoins.

My Coinbase Account Got hacked I lost my money. I can't contact no one about it. They actually spent physical money on my account and bought bitcoin sent to .

https://cdn.businessinsider.nl/wp-content/uploads/2021/07/60ba15e7e459cb0018a2c2b3.png|||The exchange run by 29-year-old billionaire Sam ...|||1730 x 1297

https://gocryptowise.com/wp-content/uploads/2020/05/Copy-the-address-that-you-want-to-deposit-to-2048x1081.jpg|||How to Transfer from Coinbase to Binance - 4 Simple Steps|||2048 x 1081

With the MetaTrader 5 platform, you can run your brokerage business in various financial markets including forex, stock exchange and Futures markets. MetaTrader 5 is a full-cycle platform that includes all elements that a company may need in order to provide comprehensive brokerage services without the need of any additional software.

Ledger Live - Crypto Wallet - Apps on Google Play

 $https://copper2.wpengine.com/wp-content/uploads/2020/04/CoinMKTC.jpg|||Crypto~data,~Binance~and~the~future|||1830 \ x \ 900$ 

 $https://www.forex.academy/wp-content/uploads/2020/01/Screenshot\_73.jpg|||Hfx\ Trading\ Reviews \sim news \\ word|||1899 x 867$ 

The Power of Ledger Live Ledger

https://lookaside.fbsbx.com/lookaside/crawler/media/?media\_id=216769223575327|||???? ¡SE TU PROPIO GENERADOR DE... - Trading y Network Marketing|||1309 x 1309

https://www.ratingfx.com/data/screensite/halifax\_en.png|||Hfx Trading Reviews ~ news word||1600 x 905

If you find a lower fee transfer method out of Coinbase let me know! Open Binance.us go to the Wallet tab and search for ADA. Click on ADA, and then click Deposit. Copy your wallet address Go to.

Ref. Case# 09208361; My Coinbase account was hacked and wiped out of the entire balance, approx. \$26K. recently. The hackers used social engineering software and the "port-out scam' to take control of Coinbase's 2-Factor Authentication. They even stole \$1K from my bank via the linked financial institution in Coinbase that I used to make deposits.

Applying for a Coinbase business account Coinbase Pro Help

Sign In. Email. Password. Sign In. Forgot your password? Don't have an account? Already approved? Sign into Prime or Custody .

Videos for Move+from+coinbase+to+binance

https://i.redd.it/sbfhbmpoiun61.jpg|||Not able to move ADA from Binance.US to Coinbase pro ...|||1284 x 2778 https://cryptowebguide.com/wp-content/uploads/2022/01/featured-1402-1536x1024.jpg|||Can Cryptocurrency Replace the US Dollar? | PCMag Complete ...|||1536 x 1024

We immediately fixed the flaw and have worked with these customers to regain control of their accounts and reimburse them for the funds they lost, a Coinbase spokesperson said on Friday. The hackers needed to know the email addresses, passwords and phone numbers linked to the affected Coinbase accounts, and have access to personal emails, the company said.

MetaTrader 4 Platform for Forex Trading and Technical Analysis

Best HFX Trading Platforms Reviewed 1. eToro The Overall Best Broker for HFX Trading. It operates in over 140 countries and is the largest trading. 2. Capital.com - Top Ranking HFX Trading Platform. Capital.com is a CFD brokerage platform that offers as much as 30x. 3. Avatrade - The Best HFX.

What does " Coinbase entity " on your business application mean.

https://lookaside.fbsbx.com/lookaside/crawler/media/?media\_id=388800558426035|||???? I am giving you... - Female Saxophonist Kimberlye McKinney|||1347 x 900

 $https://i.pinimg.com/originals/9a/38/e4/9a38e4c5a33220d713a66b294fbdd409.jpg|||Hfx\ Trading\ App\ Free-Capitalcamp|||1080 x 1080$ 

How to recover stolen funds from Coinbase - Cyber Sploits

https://i.pinimg.com/originals/ba/00/ef/ba00effad543704afb9f56222df9d999.jpg|||Coinbasearchickensers | Constraint | Coinbasearchickensers | Coinbasearchickensers | Coinbasearchickensers | Coinbasearchickensers | Coinbasearchickensers | Coinbasearchickensers | Coinbasearchickensers | Coinbasearchickensers | Coinbasearchickensers | Coinbasearchickensers | Coinbasearchickensers | Coinbasearchickensers | Coinbasearchickensers | Coinbasearchickensers | Coinbasearchickensers | Coinbasearchickensers | Coinbasearchickensers | Coinbasearchickensers | Coinbasearchickensers | Coinbasearchickensers | Coinbasearchickensers | Coinbasearchickensers | Coinbasearchickensers | Coinbasearchickensers | Coinbasearchickensers | Coinbasearchickensers | Coinbasearchickensers | Coinbasearchickensers | Coinbasearchickensers | Coinbasearchickensers | Coinbasearchickensers | Coinbasearchickensers | Coinbasearchickensers | Coinbasearchickensers | Coinbasearchickensers | Coinbasearchickensers | Coinbasearchickensers | Coinbasearchickensers | Coinbasearchickensers | Coinbasearchickensers | Coinbasearchickensers | Coinbasearchickensers | Coinbasearchickensers | Coinbasearchickensers | Coinbasearchickensers | Coinbasearchickensers | Coinbasearchickensers | Coinbasearchickensers | Coinbasearchickensers | Coinbasearchickensers | Coinbasearchickensers | Coinbasearchickensers | Coinbasearchickensers | Coinbasearchickensers | Coinbasearchickensers | Coinbasearchickensers | Coinbasearchickensers | Coinbasearchickensers | Coinbasearchickensers | Coinbasearchickensers | Coinbasearchickensers | Coinbasearchickensers | Coinbasearchickensers | Coinbasearchickensers | Coinbasearchickensers | Coinbasearchickensers | Coinbasearchickensers | Coinbasearchickensers | Coinbasearchickensers | Coinbasearchickensers | Coinbasearchickensers | Coinbasearchickensers | Coinbasearchickensers | Coinbasearchickensers | Coinbasearchickensers | Coinbasearchickensers | Coinbasearchickensers | Coinbasearchickensers | Coinbasearchickensers | Coinbasearchickensers | Coinbase

Introduces

Personalized Bitcoin Payment Pages ...|||4998 x 3210

Ledger Live is the one-stop-shop for all your crypto needs. You can access a range of crypto services in one app, while keeping your crypto totally secure. Like buying, selling, exchanging, staking and lending your crypto on Ledger Live and with our partners from the safety of your hardware wallet.

Binance API Documentation

https://i.pinimg.com/originals/31/9c/cd/319ccd39ba3f1ff5e4b25decbdf611a9.jpg|||EURAUD My Point Of View On The H4 Time Frame | Forex ...|||1919 x 896

https://www.nj.com/resizer/CxfYcUj2srPLD8QyNmL0ahTgIqU=/1280x0/smart/advancelocal-adapter-image-uploads.s3.amazonaws.com/image.nj.com/home/njo-media/width2048/img/entertainment\_impact\_music/phot o/alison-kraussjpg-c39357acd211cc29.jpg|||Alison Krauss and Union Station in top form at Montclair ...|||1280 x 1714

https://images.exchangerates.org.uk/uploads/cryptocurrency-4.jpg|||Cryptocurrency Buy Signals For Cardano (ADA), Ethereum ... $||1200 \times 900$ 

here is a list of forex brokers that offer metatrader 4: admiral markets, acy securities, ads securities, avatrade, bdswiss, blackbull markets, city index, cmc markets, capital.com, darwinex, dukascopy, easymarkets, eightcap, etx capital, forex.com, fp markets, fxcm, fxpro, hycm, hotforex, ic markets, ig, kvb kunlun, legacyfx, markets.com, oanda,

https://mattrode.com/wp-content/uploads/2021/02/binance-whitelist.jpg?is-pending-load=1||How To Transfer From Binance To Coinbase|||1772 x 908

https://miro.medium.com/max/1400/1\*uc-L5cgwoztTWxKghAhT1w.png|||How To Transfer Bitcoin Cash From Coinbase To Binance ...|||1400 x 1550

Videos for Metatrader+broker

Coinbase Pro Digital Asset Exchange

binance.com - Buy/Sell Bitcoin, Ether and Altcoins

 $https://www.nj.com/resizer/-QhhddPf8WJBTuZ7beKsLGSQwn8=/1200x0/advancelocal-adapter-image-uploads.s3.amazonaws.com/image.nj.com/home/njo-media/width2048/img/health_and_fitness_multiblog/photo/tanultiblog/photo/tanultiblog/phot$ 

ning-bedjpg-0cb8cfc370546e3b.jpg|||Teen use of tanning beds still high among white girls - nj.com|||1200 x 776

Ledger Live works together with Ledger Hardware Wallet to offer full control over your crypto in a totally secure environment. Ledger hardware wallet keeps your private key offline and protected.

https://maticz.com/admin/images/blog/how-to-create-bep20-token.png|||How to Create BEP20 Token? | How to Create BSC Token ...|||1920 x 1080

Vancat price today, VANCAT to USD live, marketcap and chart.

VANCAT Token (VANCAT) Token Tracker on BscScan shows the price of the Token \$0.00, total supply 1,000,000,000,000,000, number of holders 160,864 and updated information of the token. The token tracker page also shows the analytics and historical data.

Ledger Live Ledger Support

 $https://i.pinimg.com/originals/24/3d/05/243d058e1ee72e2d7bac6391021c9e5f.jpg|||Pin\ by\ lc\ rakotoarivelo\ on\ simple\ life\ in\ 2020\ |\ Humble\ ...|||1080\ x\ 1080$ 

If you want to transfer from Coinbase to Binance, you need to have crypto assets in your Coinbase account. When transferring from Coinbase to Binance, start at the Receive end of your Binance account. You need to copy the Binance wallet address for the cryptocurrency you want to receive. Then, head to the Send part of your Coinbase account.

https://tradingbrokers.com/wp-content/uploads/2020/10/How-To-Buy-Berkshire-Hathaway-Stock.jpg|||How To Buy Berkshire Hathaway Stock 2021 - TradingBrokers.com|||1200 x 779

Gutscheine Review 2021 - Get a 20% Fee Discount

https://www.smart-markets.de/wp-content/uploads/2019/04/handelsplattform-metatrader-4-mt4.jpg|||Handelsplattform-metatrader-4-mt4.jpg|||Handelsplattform-metatrader-4-mt4.jpg|||Handelsplattform-metatrader-4-mt4.jpg|||Handelsplattform-metatrader-4-mt4.jpg|||Handelsplattform-metatrader-4-mt4.jpg|||Handelsplattform-metatrader-4-mt4.jpg|||Handelsplattform-metatrader-4-mt4.jpg|||Handelsplattform-metatrader-4-mt4.jpg|||Handelsplattform-metatrader-4-mt4.jpg|||Handelsplattform-metatrader-4-mt4.jpg|||Handelsplattform-metatrader-4-mt4.jpg|||Handelsplattform-metatrader-4-mt4.jpg|||Handelsplattform-metatrader-4-mt4.jpg|||Handelsplattform-metatrader-4-mt4.jpg|||Handelsplattform-metatrader-4-mt4.jpg|||Handelsplattform-metatrader-4-mt4.jpg|||Handelsplattform-metatrader-4-mt4.jpg|||Handelsplattform-metatrader-4-mt4.jpg|||Handelsplattform-metatrader-4-mt4.jpg|||Handelsplattform-metatrader-4-mt4.jpg|||Handelsplattform-metatrader-4-mt4.jpg|||Handelsplattform-metatrader-4-mt4.jpg|||Handelsplattform-metatrader-4-mt4.jpg|||Handelsplattform-metatrader-4-mt4.jpg|||Handelsplattform-metatrader-4-mt4.jpg|||Handelsplattform-metatrader-4-mt4.jpg|||Handelsplattform-metatrader-4-mt4.jpg|||Handelsplattform-metatrader-4-mt4.jpg|||Handelsplattform-metatrader-4-mt4.jpg|||Handelsplattform-metatrader-4-mt4.jpg|||Handelsplattform-metatrader-4-mt4.jpg|||Handelsplattform-metatrader-4-mt4.jpg|||Handelsplattform-metatrader-4-mt4.jpg|||Handelsplattform-metatrader-4-mt4.jpg|||Handelsplattform-metatrader-4-mt4.jpg|||Handelsplattform-metatrader-4-mt4.jpg|||Handelsplattform-metatrader-4-mt4.jpg|||Handelsplattform-metatrader-4-mt4.jpg|||Handelsplattform-metatrader-4-mt4.jpg|||Handelsplattform-metatrader-4-mt4.jpg|||Handelsplattform-metatrader-4-mt4.jpg|||Handelsplattform-metatrader-4-mt4.jpg|||Handelsplattform-metatrader-4-mt4.jpg|||Handelsplattform-metatrader-4-mt4.jpg|||Handelsplattform-metatrader-4-mt4.jpg|||Handelsplattform-metatrader-4-mt4.jpg|||Handelsplattform-metatrader-4-mt4.jpg|||Handelsplattform-metatrader-4-mt4.jpg|||Handelsplattform-metatrader-

 $https://lookaside.fbsbx.com/lookaside/crawler/media/?media\_id=1152689598434820|||Hfx\ Trading\ Platform \sim news\ word|||1500\ x\ 1500$ 

https://images.himalayas.app/Braze Careers and Company Information.png?theme=light&md=1&fontSize=100px&buttonText=View jobs at Braze&images=https://ik.imagekit.io/himalayas/braze\_logo\_3OS1UIFMI.png|||Braze | Himalayas|||2048 x 1170

Vancat (VANCAT) live coin price, charts, markets & Diquidity

Binance Crypto Exchange - Volume, Market Prices & Distings .

https://www.trusted-broker-reviews.com/wp-content/uploads/2020/12/Pocket-Option-website.png|||Binary

Option Hfx Trading - Best Binary Options Brokers ... | 1891 x 968

Accept Bitcoin Payments within Minutes Coinbase Commerce

https://www.btc-echo.de/wp-content/uploads/2019/04/BNB6-DEX-noch-nicht-aktiv.png|||How To Transfer Bitcoin Cash From Coinbase To Binance ...|||1400 x 788

 $https://i.pinimg.com/originals/fa/ef/85/faef85ec6dfde173ff8e185cd37764cb.jpg|||How\ To\ Exchange\ Bitcoin\ For\ Ethereum\ On\ Coinbase\ Pro|||1575\ x\ 1088$ 

Coinbase Got Hacked I lost All My Money - YouTube

4 Best MetaTrader 5 Brokers in 2022 Benzinga

(end of excerpt)